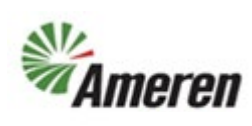

## Submit Incomplete Profile Change Request (QRG)

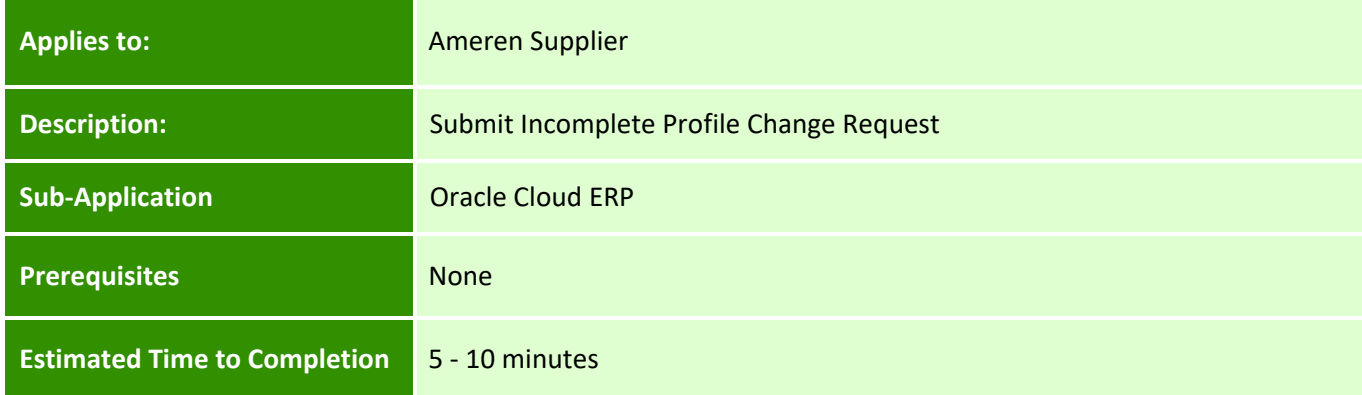

#### **Introduction**

This article can be used by Ameren Suppliers to Submit Incomplete Profile Change Request that Supplier started but did not submit.

#### **Complete these steps:**

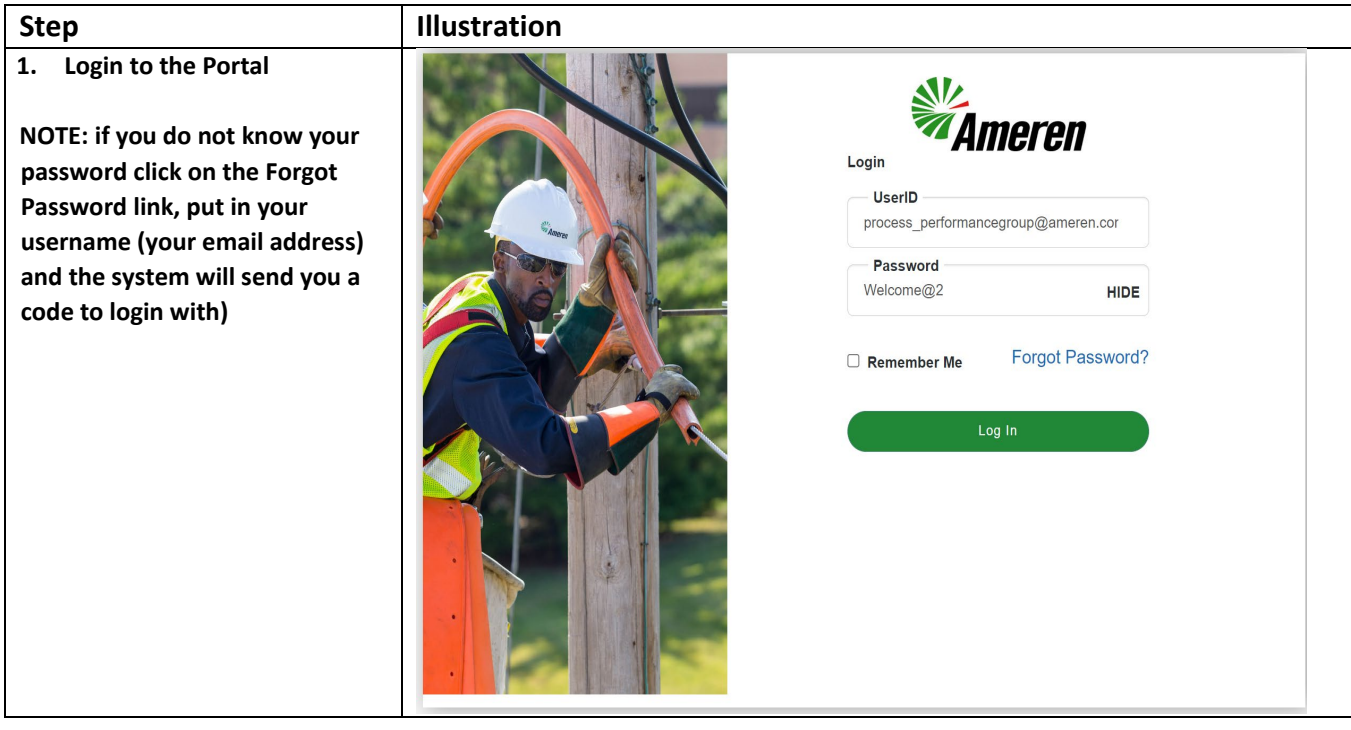

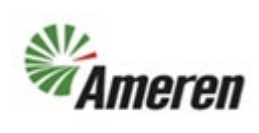

## Submit Incomplete Profile Change Request (QRG)

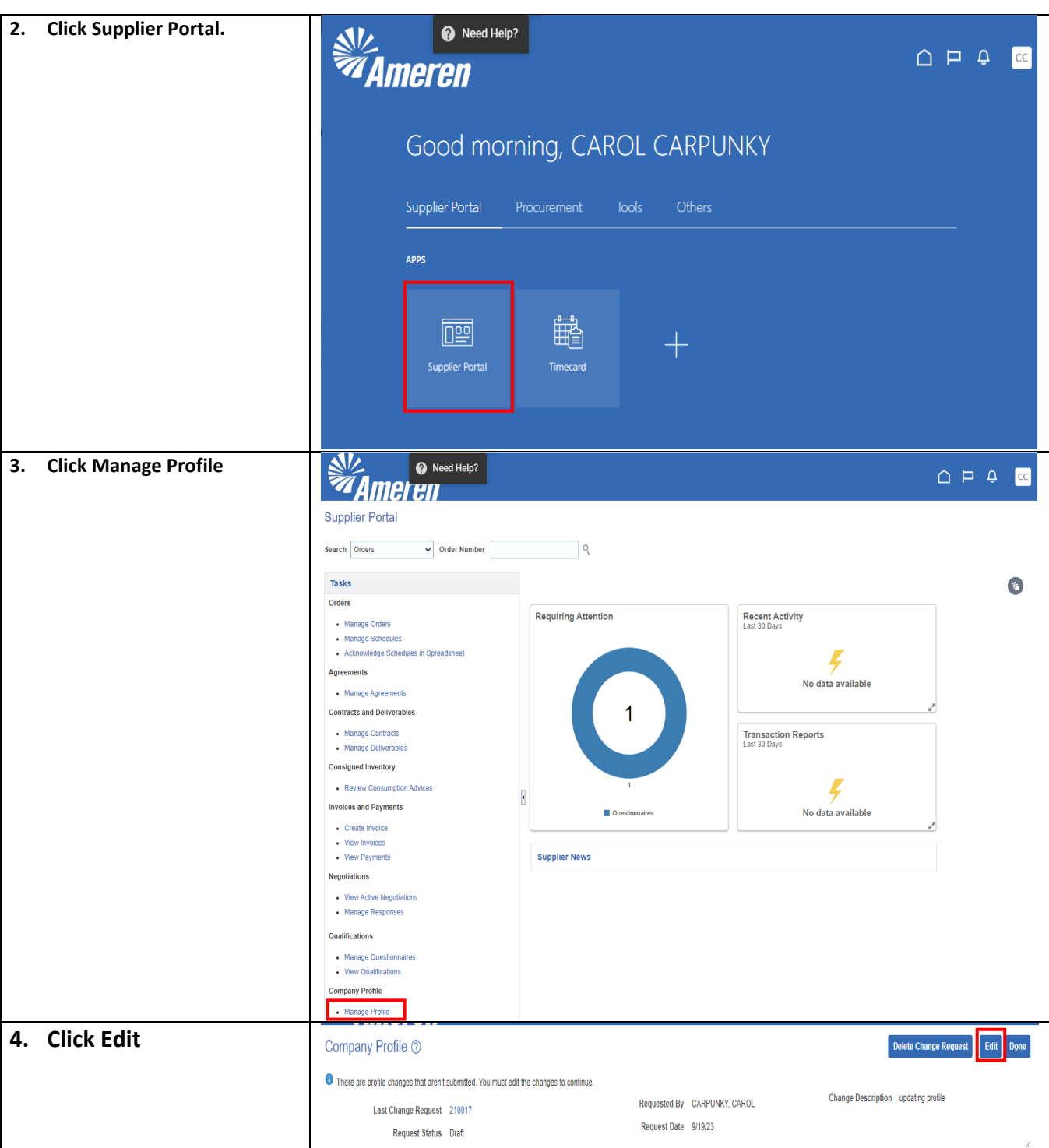

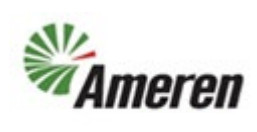

# Submit Incomplete Profile Change Request (QRG)

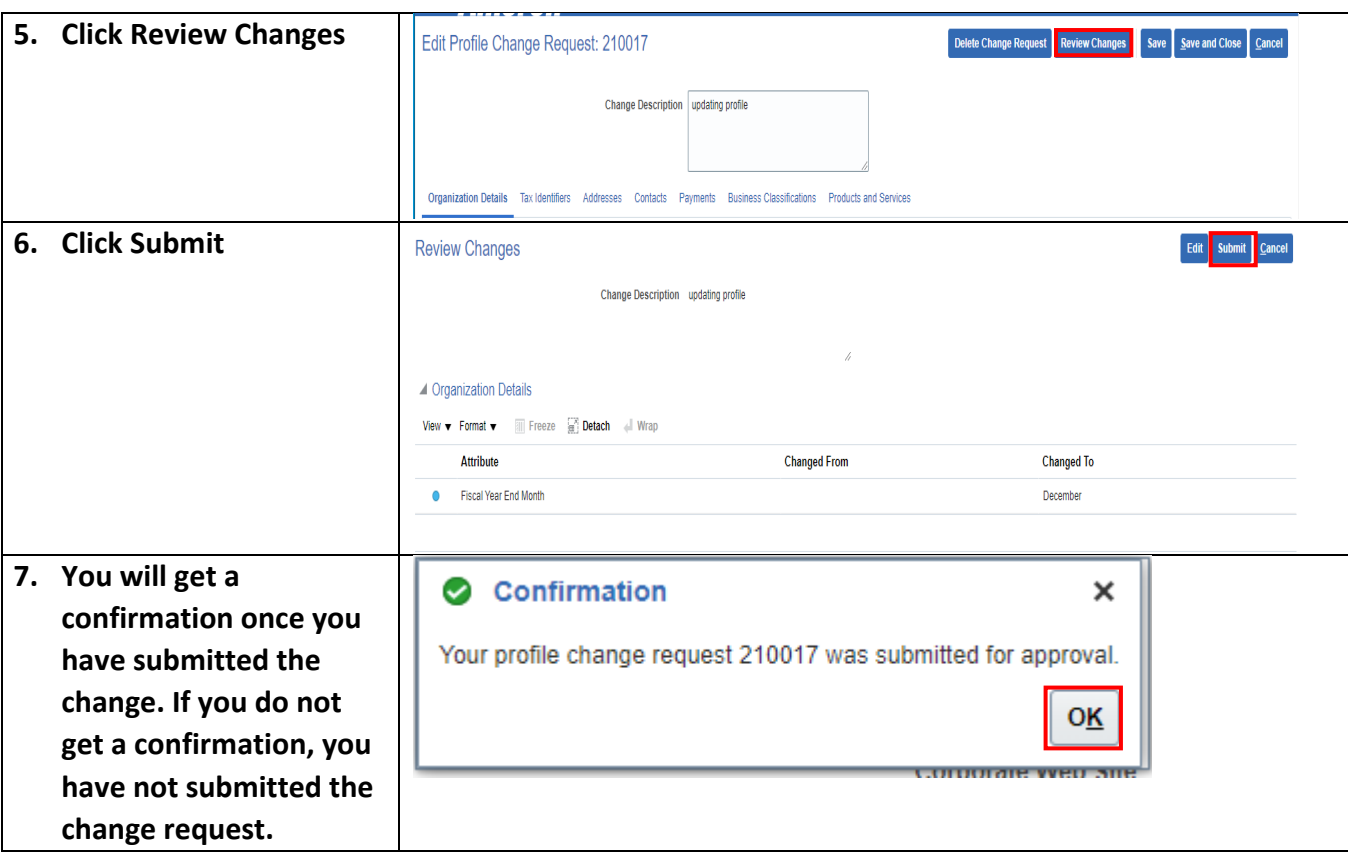

#### **Version Control**

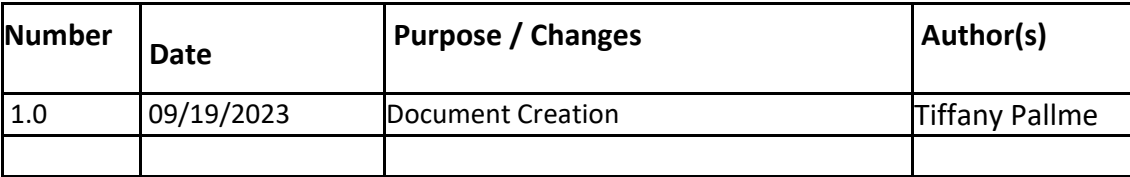